# **ARCHE 1-1998**

Тэма нумару: Парнаграфія

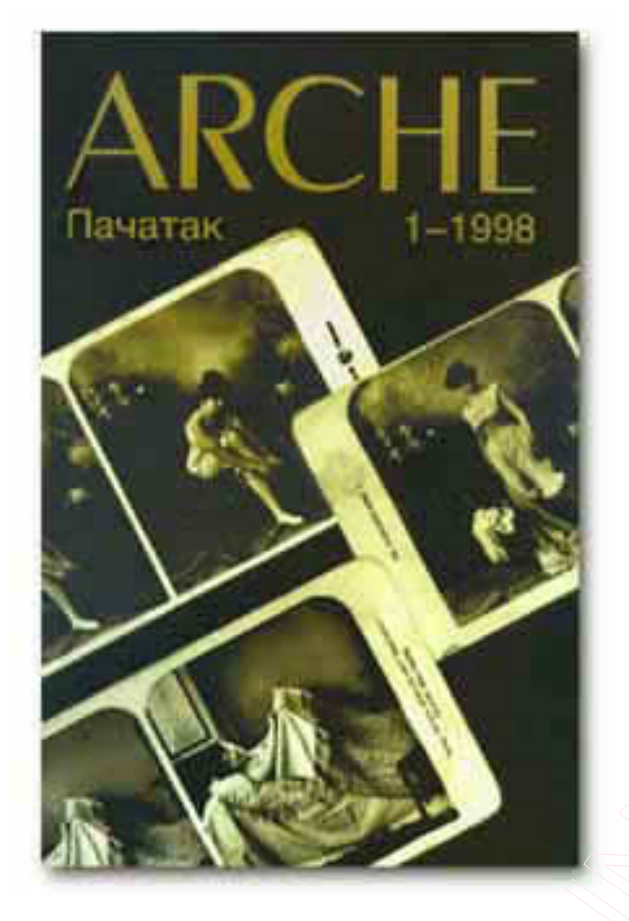

## ЗМЕСТ

Ад заснавальніка Ад рэдактара

кніга Вітальд Гамбровіч*.* Парнаграфія аб**'**ект

Адам Глёбус*.* Новы дамавікамэрон Ева Сыс*.* Глобус Беларусі Валерка Булгакаў*.* Геній Лукашэнкі

### слоўнік

### паняццяў

Алесь Эроціч*.* Беларускі стрыптыз Даліла Самасыс*.* Good porning! Гары Мэт*'*юз*.* Прыватныя прыемнасці Умбэрта Эка*.* Як адрозніць парнаграфічны фільм ад непарнаграфічнага Вальтэр Бэн*'*ямін*.* Дзяржаўная манаполія на парнаграфію Пэтэр Слотэрдайк*.* Крытыка цынічнага розуму Жан Бадрыяр*.* Пра спакусу Эдвард Люсі*-*Сміт*.* Склад відавочнасці

#### хроніка

Павал Севярынец*.* Валадарская балада

#### комплексы

Кшыштаф Чыжэўскі*.* Комплекс Атлантыды, або Сярэдняя Еўропа пасля канца свету

Аксана Забужко*.* Комплекс Ітакі

геапалітыка Збігнеў Бжэзінскі*.* Бязладдзе. Геапалітычная пустка

#### светліня

Лешак Калакоўскі*.* Наша вечная справа з Ісусам

#### лірыка

Янка Цень*.* Сто гадоў

#### запісы

Андрэй Пінхасік*.* Я хацеў бы стаць Ларысай Геніюш гісторыі

Вольга Караткевіч*.* Нага як аб'ект асіміляцыі Марыя Роўда*.* А вы думалі пра што? Наталка Бабіна*.* Баль Ева Вежнавец*.* Мы два хохлікі